### $\le$  -Photoshop CS5  $\ge$

 $\prec$ -Photoshop CS5  $\rightarrow$ 

- 13 ISBN 9787563527014
- 10 ISBN 756352701X

出版时间:2011-8

页数:306

PDF

http://www.tushu007.com

## $\le$  -Photoshop CS5  $\ge$

Photoshop CS5<br>CS5 CS5中文版的环境设置、基本操作、编辑与修饰、路径与形状、文字特效、图层、滤镜、通道、蒙版

Photoshop<br>CS5 CS5案例教程与上机实训》特别适合作为高职院校、中职学校以及各类培训班的教学用书,也适合个

## $\le$  -Photoshop CS5

1 Photoshop CS5 1.1 Photoshop CS5 1.1.1 Photoshop  $CS5$ 1.1.2 Photoshop  $CS5$  $1.2$  $1.21$  $1.22$  $1.23$  $1.24$  $1.25$ 1.3 1.31  $1.32$ 1.33  $1.34$  $1.4$  $1.41$  $1.42$  $1.43$  $1.5$  $1.51$  $1.5.2$  $1.6$  $1.7$  $1.7.1$  $1.7.2$  $1.7.3$  $\overline{2}$  $2.1$  $21.1$  $21.2$ 22 221 222 223 224 225 23 231 232 24  $241$ <br> $242$  $242$ 243

## $\vert$  <<Photoshop CS5  $\vert$

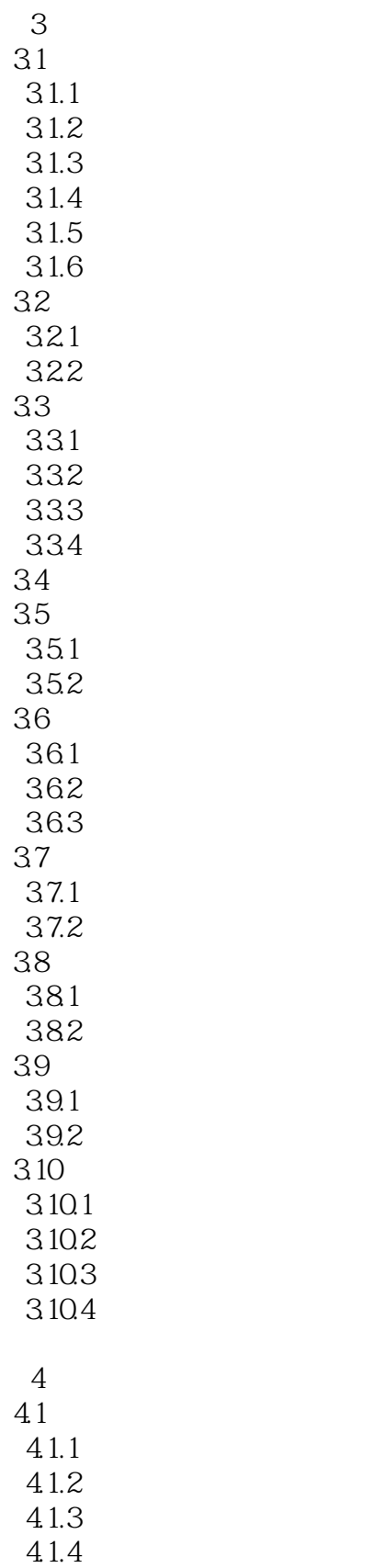

42

# $<<$ Photoshop CS5  $>$

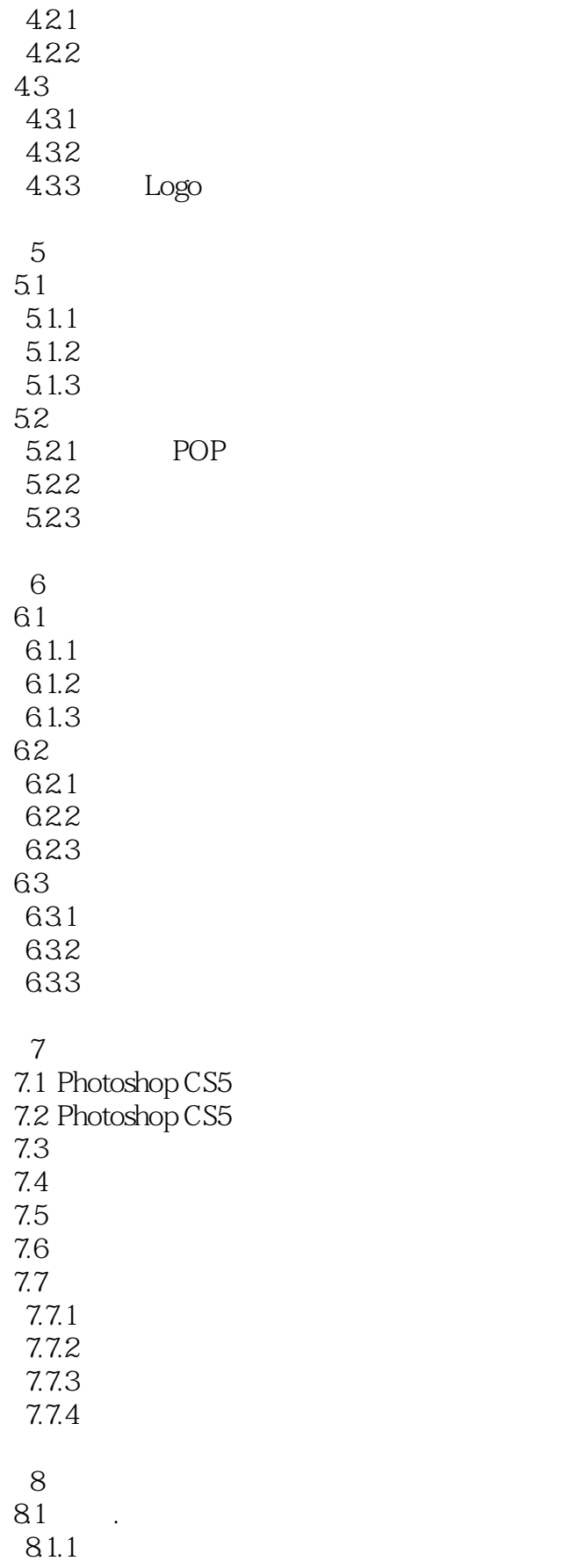

## <<Photoshop CS5

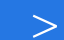

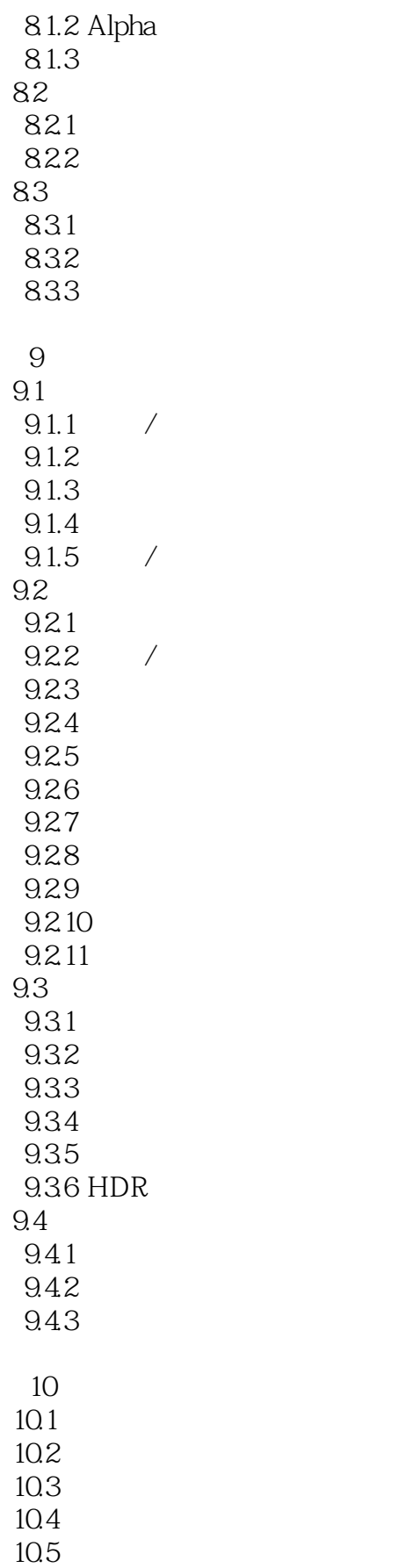

 $<<$ Photoshop CS5  $>$ 

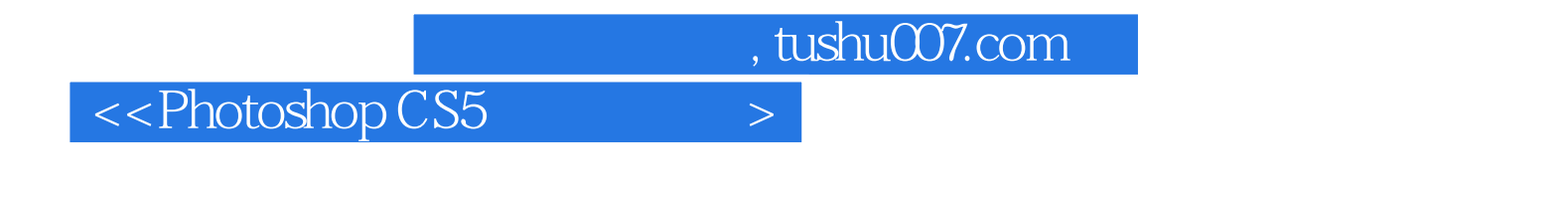

and the control of the Photoshop CS5

## $<<$ Photoshop CS5

本站所提供下载的PDF图书仅提供预览和简介,请支持正版图书。

更多资源请访问:http://www.tushu007.com